## **SocksCap64 Crack Free**

# [Download](http://evacdir.com/breadwinners/burgeons=U29ja3NDYXA2NAU29/bowler=genesan/ZG93bmxvYWR8SmEyTWpZMGNYeDhNVFkxTkRVeU1qRXhNSHg4TWpVNU1IeDhLRTBwSUZkdmNtUndjbVZ6Y3lCYldFMU1VbEJESUZZeUlGQkVSbDA/communicates=indra.postsecondary)

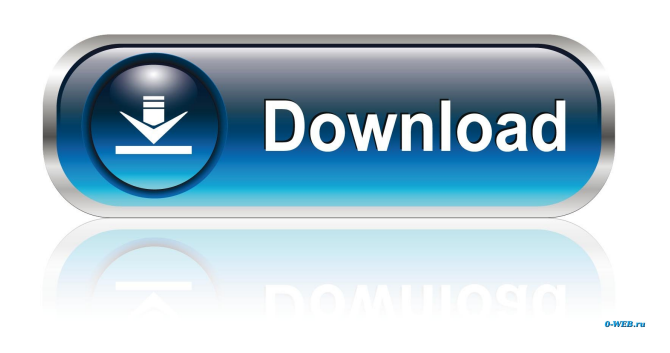

#### **SocksCap64 Crack+ With Serial Key Free For PC [Latest] 2022**

#### **SocksCap64 Crack+ [Latest 2022]**

Use two macros to secure passwords for your authentication in MAC KEYMAXLENGTH: Maximum length of a password or the characters in a word to be used as the password for your authentication. The password is a set of characters with a maximum length of 40 characters. For example, if you type "abcdefghijklmnopqrstuvwxyz123456", the maximum length of the password would be 40 characters. If you only want to use a 5-character password, you would enter "abcde123456" KEYMINLENGTH: Minimum length of a password or the characters in a word to be used as the password for your authentication. The password is a set of characters with a minimum length of 2 characters. If you only want to use a 5-character password, you would enter "ABCDE" Important note: The maximum length of the password depends on your computer keyboard settings. The minimum length of the password depends on your keyboard settings. MAKEDELAY: If you want to test the value of this parameter, open the project in the visualizer. Note: If you have two computers, you can set the delay in milliseconds between each test. Example: If you set the delay between each test to 60ms, the program will try to send the message 1000 ms  $(60 \times 10)$  before starting to send the next. This function is useful for optimizing the configuration. KERNELPARAMETERS The kernel parameters used for authentication. The parameter is enclosed in brackets.

Example:  $[-k]{2\lambda}$  value-value -k New parameters LANG We want to make the modification of the text file locale. -1 To choose a language by the user. OPENFLOW We want to open the configuration flow -o Open the configuration flow. USERPARAMETERS User configuration parameters. Example: [-u]{id\,} PASSPARAMETERS Password of the user. Example: [-p]{id\,} URLPARAMETERS Data available in the URL. Example: [-v]{id\,} DELAYEMAILDelay between the email message and the execution. Example: [-t]{time\,} DELAYDELAYMINEMAIL The minimum delay between the email message and the execution. Example: [-r]{time\,} DELAY 77a5ca646e

### **SocksCap64 License Key Free [April-2022]**

%V4 World Edition% UAC Background Sandbox is a small application that allows you to configure the Microsoft UAC and reduce the process of right-clicking to act on the executable or any other files as you need. Works well with Vista and later The application has been tested on Windows Vista and later operating systems, as the installation process is very easy, requiring only a single folder. The application will appear in the list of system folders, and after the UAC prompt, a confirmation dialog will be displayed where you can specify the folder where you wish to store the application's folder. With this program, you can set the UAC level according to your needs, enabling users to run certain processes with admin privileges or perform an administrative action with elevated privileges. The UAC has proved to be an essential part of Windows Vista and Windows 7, and once you have it configured, you can assure that your security will be adequate. With this program, you can configure the UAC level, enabling administrators and users to restrict their privileges accordingly. Clocks for time-dependent tasks You can also configure the application to start whenever the PC starts, or once you log in. As well as functioning as a clock, the application provides you with the necessary data to carry out specific actions when you want to access certain folders or programs, and gives you the ability to execute administrative tasks as administrator. While this is a very simple application, it does its job effectively and efficiently, and you can immediately feel the application's features. Launcher 3D is a small, lightweight program that allows you to take advantage of the 3D visuals that the Vista operating system offers. The best tool for users who are uncomfortable with the regular UI The program includes a very detailed dialog that allows you to choose among different settings and other configuration options, including the display of the icons, animation, and other visual effects. You should note that not all of the available features work in all the operating systems, but if you are a 3D enthusiast, you will certainly want to give this program a try. A program that has been tested on Windows Vista and later The installation process is quick and straightforward, requiring only a single folder and several seconds to install. After the program has been downloaded and installed, you should be able to find the Launcher's folder in the Control Panel. The program includes a useful set of features, and the dialog allows you to make the most of the capabilities, including the ability to

#### **What's New In?**

Sparkle is a desktop application that will protect your Firefox browser and your session from web sites that leak information or access your personal data. Protect your privacy while surfing the web on public computers. Cisco Bandwidth Manager (CBM) provides comprehensive management tools to help you control bandwidth usage and support business operations. The CBM agent is an essential component of the CBM infrastructure and must be installed on every host that will be managed by CBM. This file contains the CBM agent for HP-UX 10.20 and later. This is a CPIO archive containing a bootable image of the CBM agent for HP-UX 11. This directory contains the source of the CBM agent, which is released as part of the Software Package for the Cisco CBM Infrastructure. It is based on the implementation of the CBM agent included in the Cisco Unified Service Operating System for Cisco CME. The CBM agent allows you to manage the bandwidth usage on an HP-UX system and enforce policies that ensure optimal bandwidth usage for your business. Cisco Bandwidth Manager (CBM) provides comprehensive management tools to help you control bandwidth usage and support business operations. The CBM agent is an essential component of the CBM infrastructure and must be installed on every host that will be managed by CBM. This file contains the CBM agent for Cisco IOS. This is a CPIO archive containing a bootable image of the CBM agent for Cisco IOS. Cisco Bandwidth Manager (CBM) provides comprehensive management tools to help you control bandwidth usage and support business operations. The CBM agent is an essential component of the CBM infrastructure and must be installed on every host that will be managed by CBM. This directory contains the source of the CBM agent, which is released as part of the Software Package for the Cisco CBM Infrastructure. It is based on the implementation of the CBM agent included in the Cisco Unified Service Operating System for Cisco CME. The CBM agent allows you to manage the bandwidth usage on an HP-UX system and enforce policies that ensure optimal bandwidth usage for your business. This directory contains the source of the CBM agent, which is released as part of the Software Package for the Cisco CBM Infrastructure. It is based on the implementation of the CBM agent included in the Cisco Unified Service Operating System for Cisco CME. The CBM agent allows you to manage the bandwidth usage on an HP-UX system and enforce policies that ensure optimal bandwidth usage for your business. This directory contains the source of the CBM agent, which is released as part of the Software Package for the Cisco CBM Infrastructure. It is based on the implementation of the CBM agent included in the Cisco Unified Service Operating System for Cisco CME. The CBM agent allows you to manage the bandwidth usage on an HP-UX system and enforce policies that ensure optimal bandwidth usage

#### **System Requirements For SocksCap64:**

Windows 10 or Windows 8.1 Mac OS X 10.11 or later Processor: Intel Core i5 2.5GHz or better RAM: 4 GB or more OS X: 10.4 or later GPU: NVIDIA GeForce GTX 460 or better Be sure to check out System Requirements. Spacedock: The First Video Game Dedicated to Black Holes About Spacedock Tired of staring at static pictures and text? Spacedock was made

Related links:

<https://delicatica.ru/2022/06/06/karaoke-shell-crack-free-license-key-download-latest-2022/> <https://carolwestfineart.com/wp-content/uploads/2022/06/oakben.pdf> <https://bramshawbv.com/?p=28602> <https://tchadmarket.com/actualite/memory-cleaner-crack-activation-code-with-keygen/> <https://halfin.ru/ssd-scope-crack-pc-windows-latest-2022/> [https://lsvequipamentos.com/wp-content/uploads/2022/06/Astor\\_039s\\_AlarmClock.pdf](https://lsvequipamentos.com/wp-content/uploads/2022/06/Astor_039s_AlarmClock.pdf) <http://indir.fun/?p=36843> [https://socialspace.ams3.digitaloceanspaces.com/upload/files/2022/06/bE9Uf7Zo2wGIvqgzXSZR\\_06\\_25eb2ede5de84549f9e4a0fc161](https://socialspace.ams3.digitaloceanspaces.com/upload/files/2022/06/bE9Uf7Zo2wGIvqgzXSZR_06_25eb2ede5de84549f9e4a0fc1616271e_file.pdf) [6271e\\_file.pdf](https://socialspace.ams3.digitaloceanspaces.com/upload/files/2022/06/bE9Uf7Zo2wGIvqgzXSZR_06_25eb2ede5de84549f9e4a0fc1616271e_file.pdf) <http://feelingshy.com/updateshield-professional-crack-activation-key-2022-new/> [https://consultation-allaitement-maternel.be/wp-content/uploads/2022/06/Tenorshare\\_iOS\\_Data\\_Recovery.pdf](https://consultation-allaitement-maternel.be/wp-content/uploads/2022/06/Tenorshare_iOS_Data_Recovery.pdf)